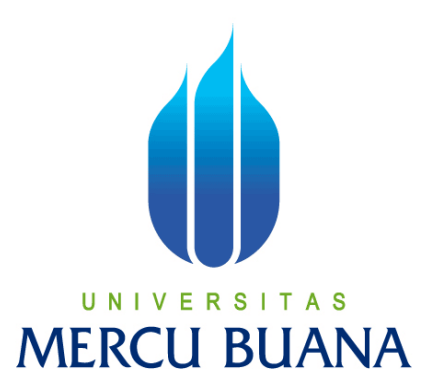

# **PERANCANGAN E-COMMERCE PADA CV.NUR SAKINAH DENGAN MENGGUNAKAN PHP**

Panji Sanjoyo Raharjo 418050100-66

**PROGRAM STUDI SISTEM INFORMASI FAKULTAS ILMU KOMPUTER UNIVERSITAS MERCU BUANA JAKARTA 2010** 

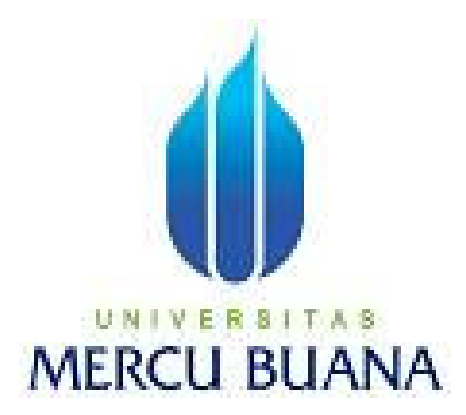

## **PERANCANGAN E-COMMERCE PADA CV.NUR SAKINAH DENGAN MENGGUNAKAN PHP**

*Laporan Tugas Akhir* 

Diajukan Untuk Melengkapi Salah Satu Syarat Memperoleh Gelar Sarjana Komputer

Oleh:

PANJI SANJOYO RAHARJO 418050100-66

PROGRAM STUDI SISTEM INFORMASI FAKULTAS ILMU KOMPUTER UNIVERSITAS MERCU BUANA JAKARTA 2010

# **LEMBAR PENGESAHAN**

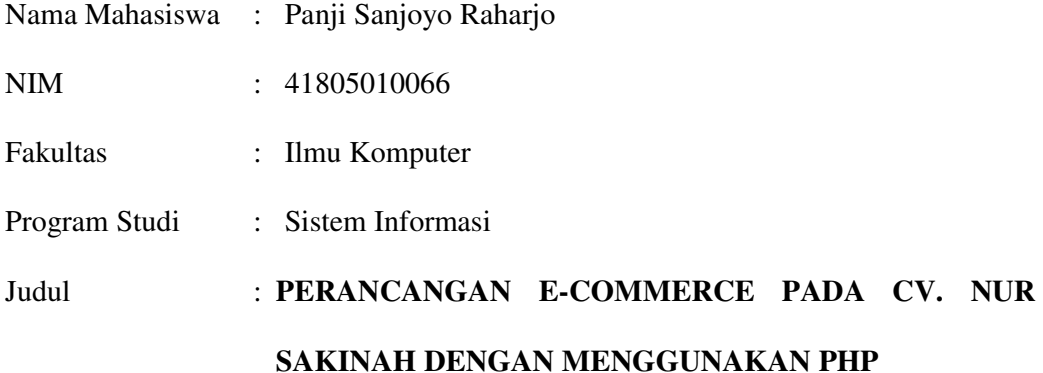

Telah disidangkan, diperiksa, disetujui sebagai laporan Tugas Akhir

Menyetujui

Pembimbing

Bambang Jokonowo, S.Si., MTI

Mengetahui Mengetahui

Ketua Koordinator Tugas Akhir Ketua Program Studi Sistem Informasi

Nur Ani, ST., MMSI Sarwati Rahayu, ST., MMSI

# **LEMBAR PERNYATAAN**

Yang bertanda tangan dibawah ini :

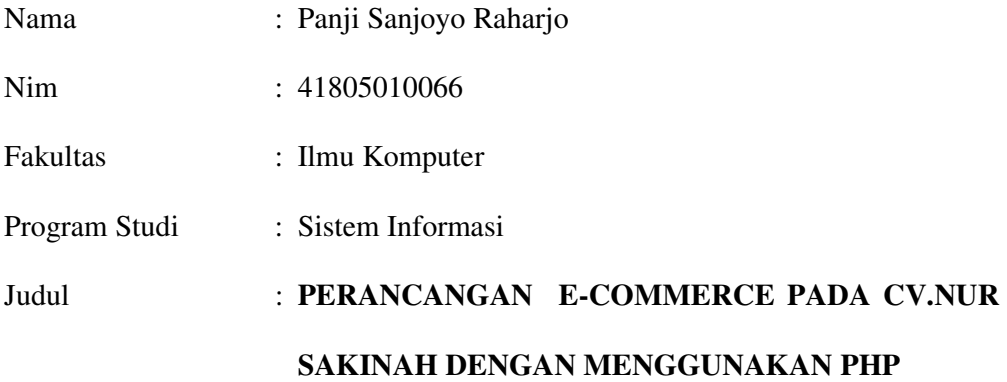

Menyatakan bahwa laporan Tugas Akhir dibuat dengan sebenar-benarnya tanpa menyadur atau plagiat dari Tugas Akhir orang lain.

Jakarta, 01 Juli 2010

 **(Panji Sanjoyo Raharjo)** 

#### **KATA PENGANTAR**

Alhamdulillah puji dan sukur penulis panjatkan kehadirat Allah SWT, karena dengan rahmat serta hidayah-Nya, laporan tugas akhir ini dapat terselesaikan. Sholawat serta salam tak lupa penulis haturkan kepada Nabi Muhammad SAW beserta keluarga, sahabat, dan para pengikut-Nya.

Tugas akhir ini yang berjudul "Perancangan E-Commerce Pada CV.Nur Sakinah dengan Menggunakan PHP" dibuat untuk memenuhi persyaratan sebagi salah satu syarat kelulusan pada program strata satu (S1) program studi Sistem Informasi Universitas Mercu Buana.

Penulis menyadari bahwa laporan tugas Akhir ini tidak terlepas dari kekurangan.Semoga penulisan tugas akhir ini dapat memberikan manfaat kepada pembaca walaupun masih terbatas kemampuan dan ilmu menulis dalam pembuatan laporan, sehingga laporan ini masih jauh dari sempurna. Oleh karena itu kritik dan saran yang membangun dari pembaca sangat penulis harapkan sehingga dapat terwujud suatu karya tulis yang jauh lebih baik di masa mendatang.

Pada kesempatan ini, penulis tak lupa ingin menyampaikan rasa terima kasih yang sebesar-besarnya kepada semua pihak yang telah membantu penulis, baik secra langsung maupun tidak langsung dalam penyusunaan skripsi ini sampai selesai. Dengan kerendahan hati, perkenankanlah penulis menyampaikan rasa terima kasih yang sebesar-besarnya kepada:

- 1. Kedua orang tuaku tercinta, yang telah berdo'a dan memberikan support kepada aku serta kakakku Rully, yang telah banyak memberikan fasilitas dan dukungan moral juga kesabaran pada aku, sehingga aku dapat menyelesaikan tugas akhir ini.
- 2. Bapak Bambang Jokonowo, S.Si,MTI, selaku dosen Pembimbing Tugas Akhir yang telah banyak membantu dan memberi pengarahan kepada penulis.

v

- 3. Ibu Sarwati Rahayu, ST, MMSI, selaku Ketua Program Studi Sistem Informasi Universitas Mercu Buana.
- 4. Ibu Nur Ani, ST, MMSI, selaku Koordinator Tugas Akhir Program Studi Sistem Informasi.
- 5. Dosen-dosen Sistem Informasi Universitas Mercu Buana yang telah mengajarkan dari semester 1 hingga semester 8.
- 6. Pimpinan dan Staff CV.Nur Sakinah yang telah memberikan penulis untuk mengadakan riset.
- 7. Teman-teman baik aku Jurusan Sistem Informasi Angkatan 2005 Terima Kasih atas bantuannya yang telah memberikan kemudahan dalam menyelesaikan laporan tugas akhur ini dengan baik.

Semua pihak yang membantu dalam penyelesaian laporan tugas akhir ini.Semoga laporan ini bermanfaat bagi kita semua.

Jakarta, 02 Juli 2010

**Panji Sanjoyo Raharjo** 

# **DAFTAR ISI**

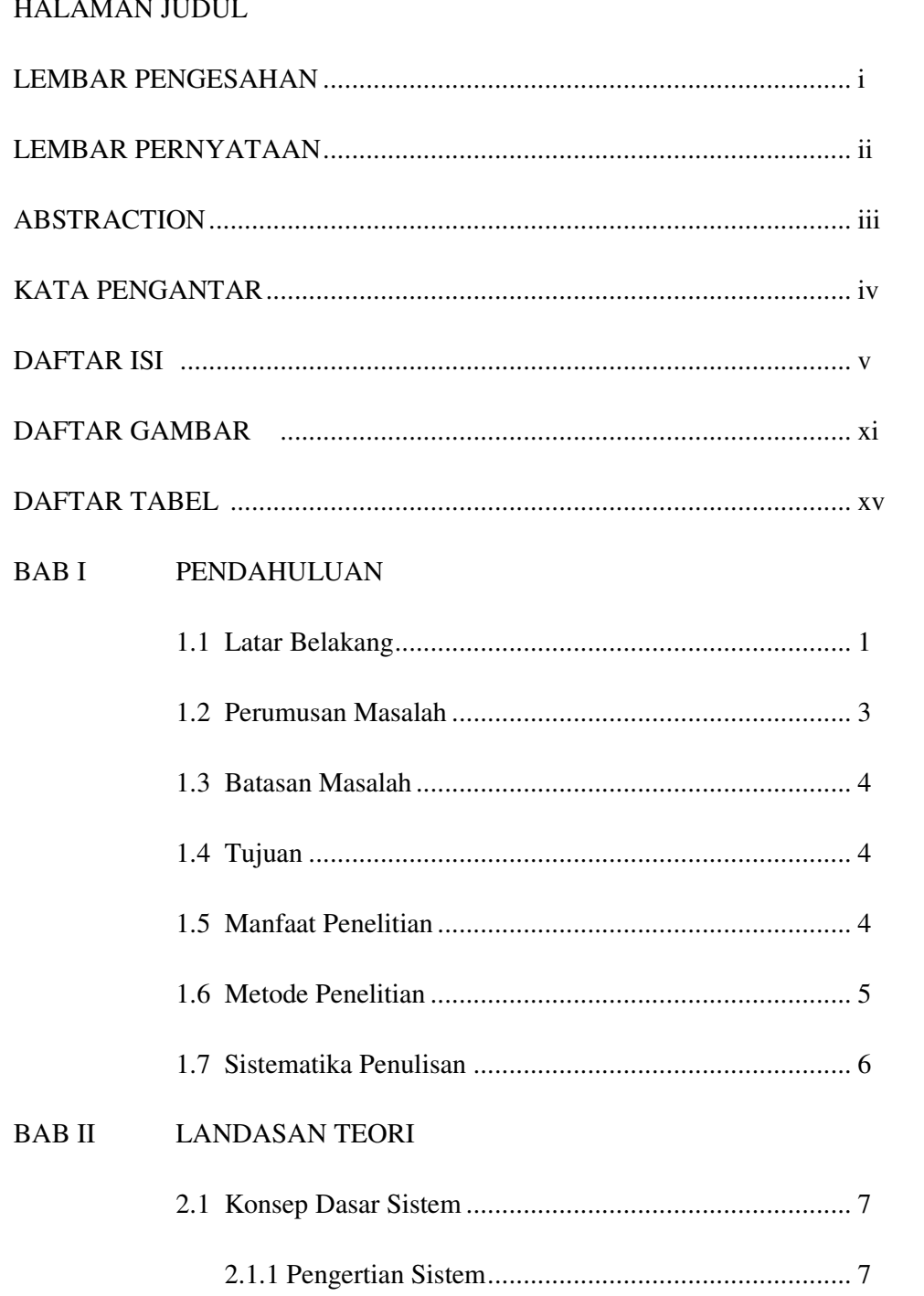

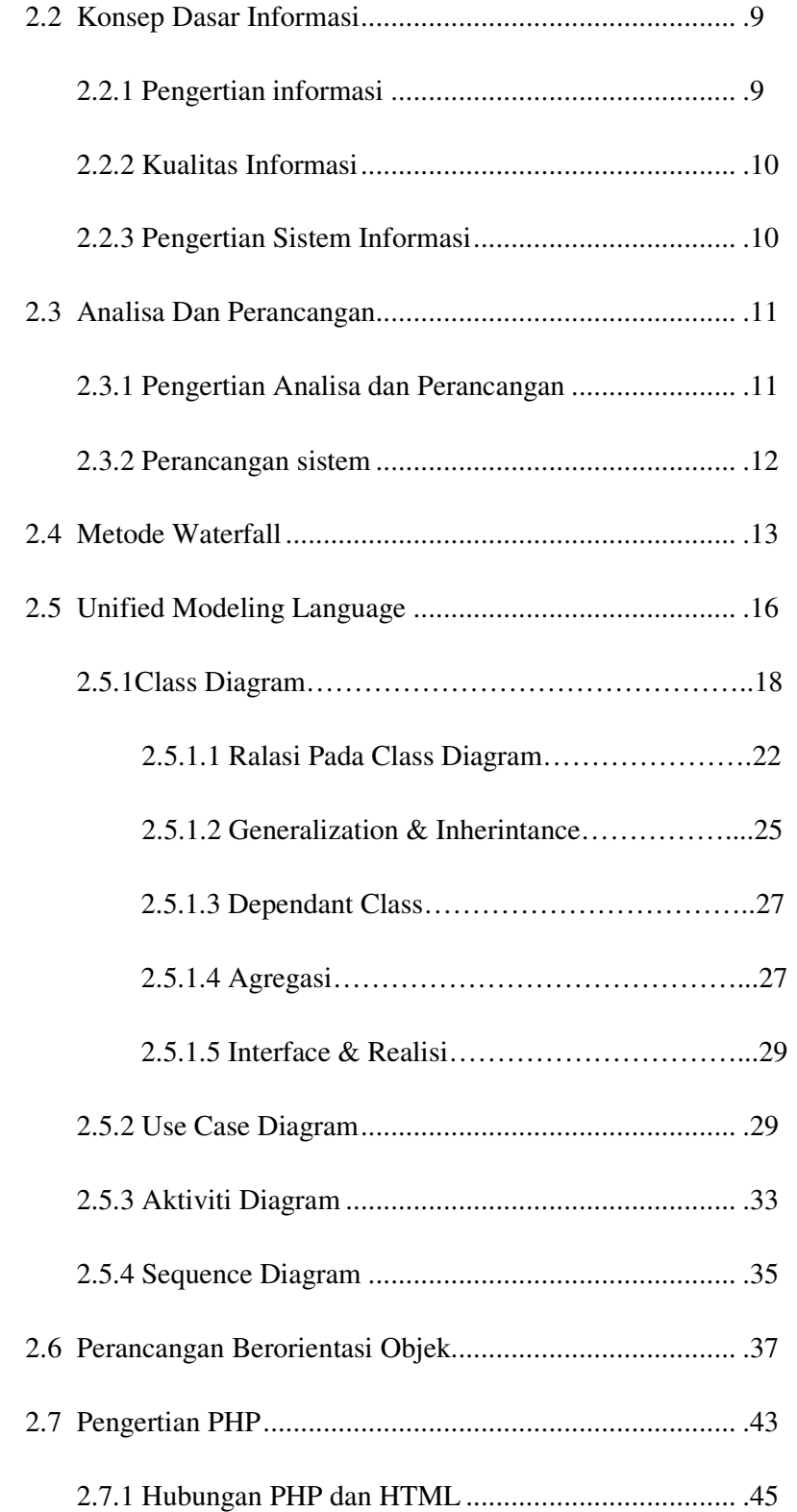

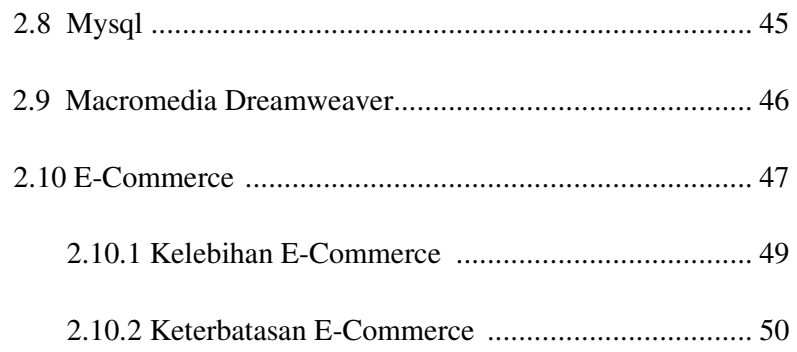

#### BAB III ANALISA DAN PERANCANGAN SISTEM

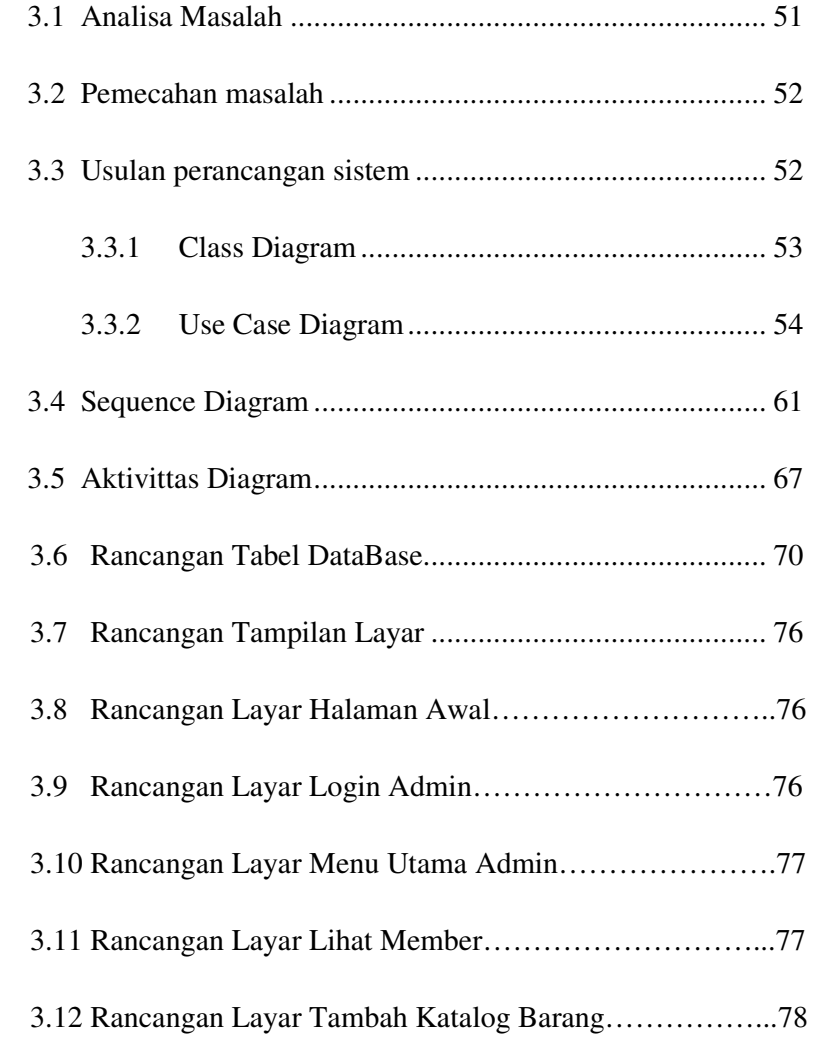

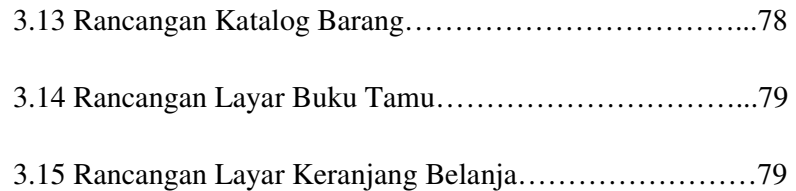

### BAB IV IMPLEMENTASI DAN PENGUJIAN

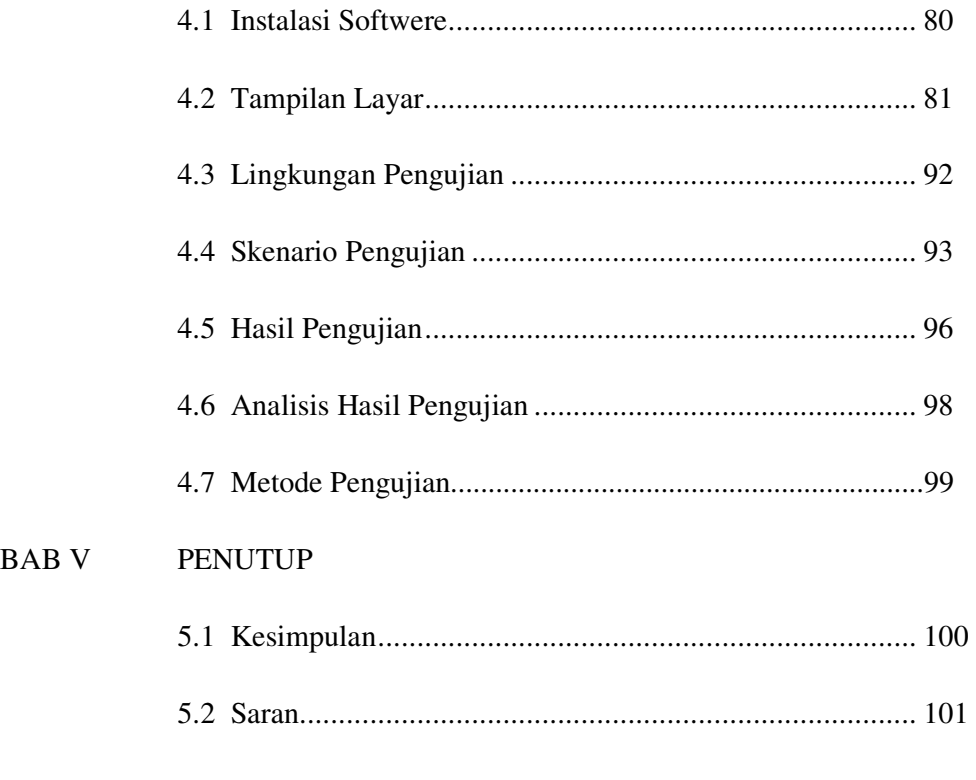

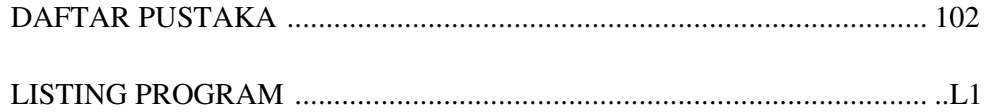

# **DAFTAR GAMBAR**

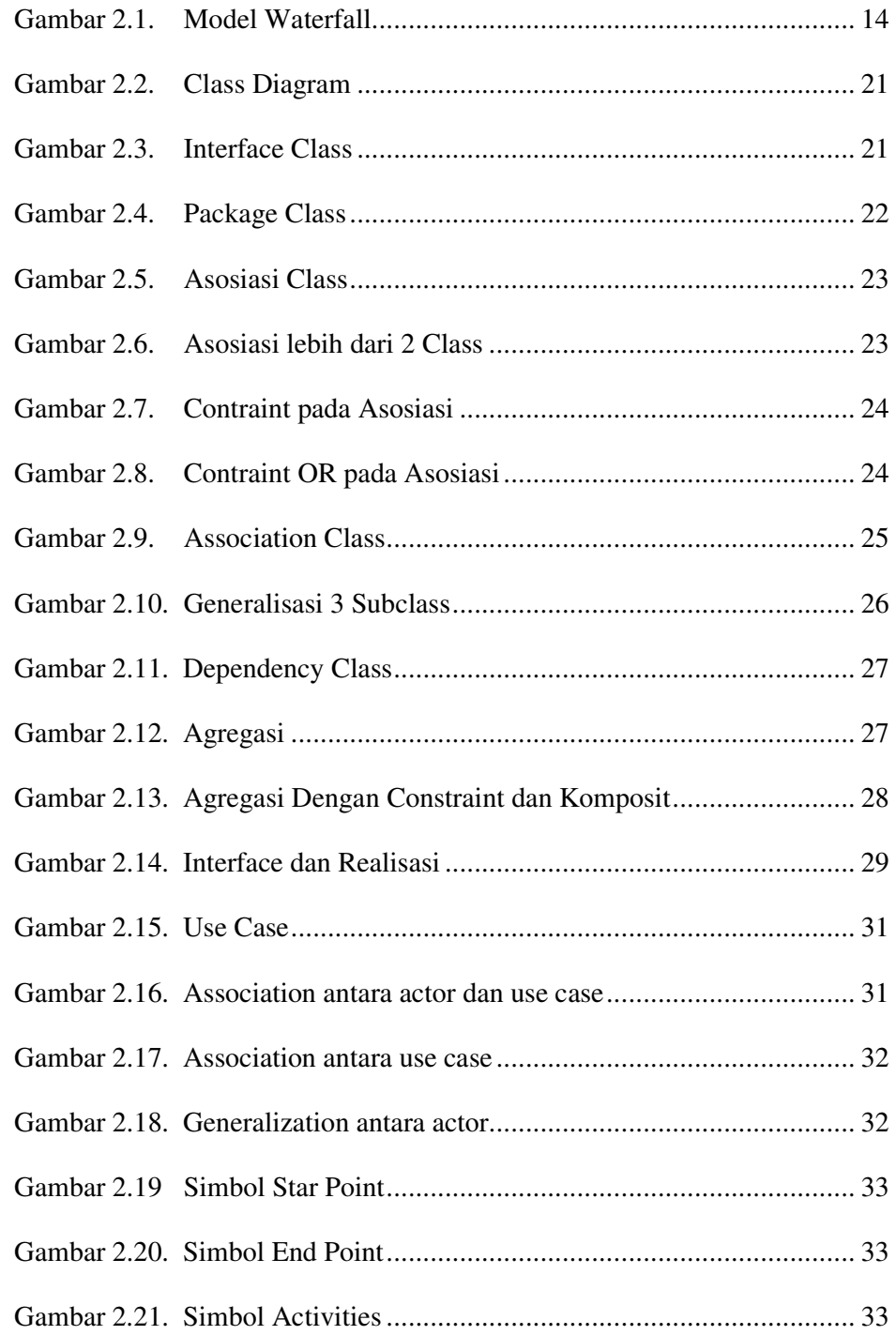

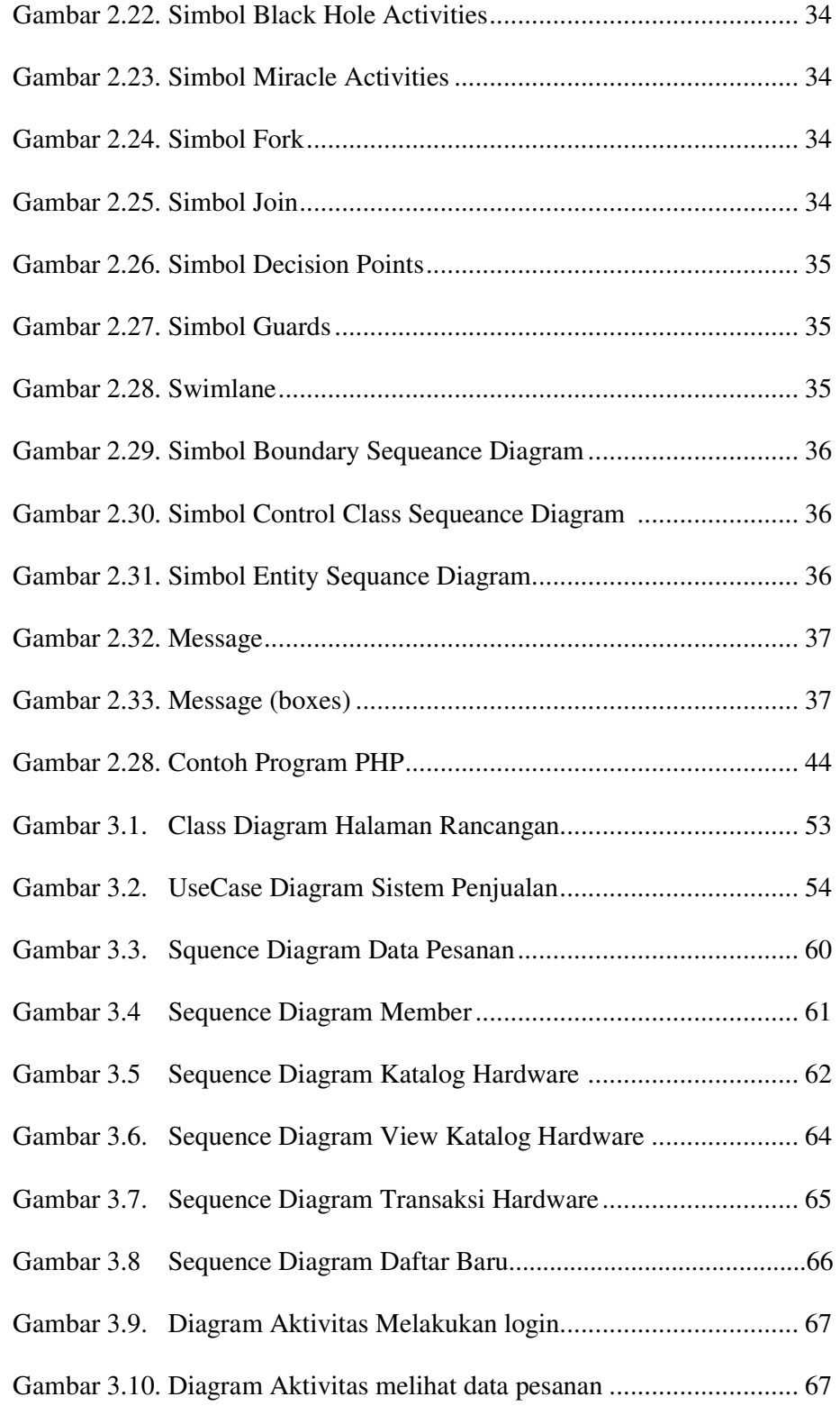

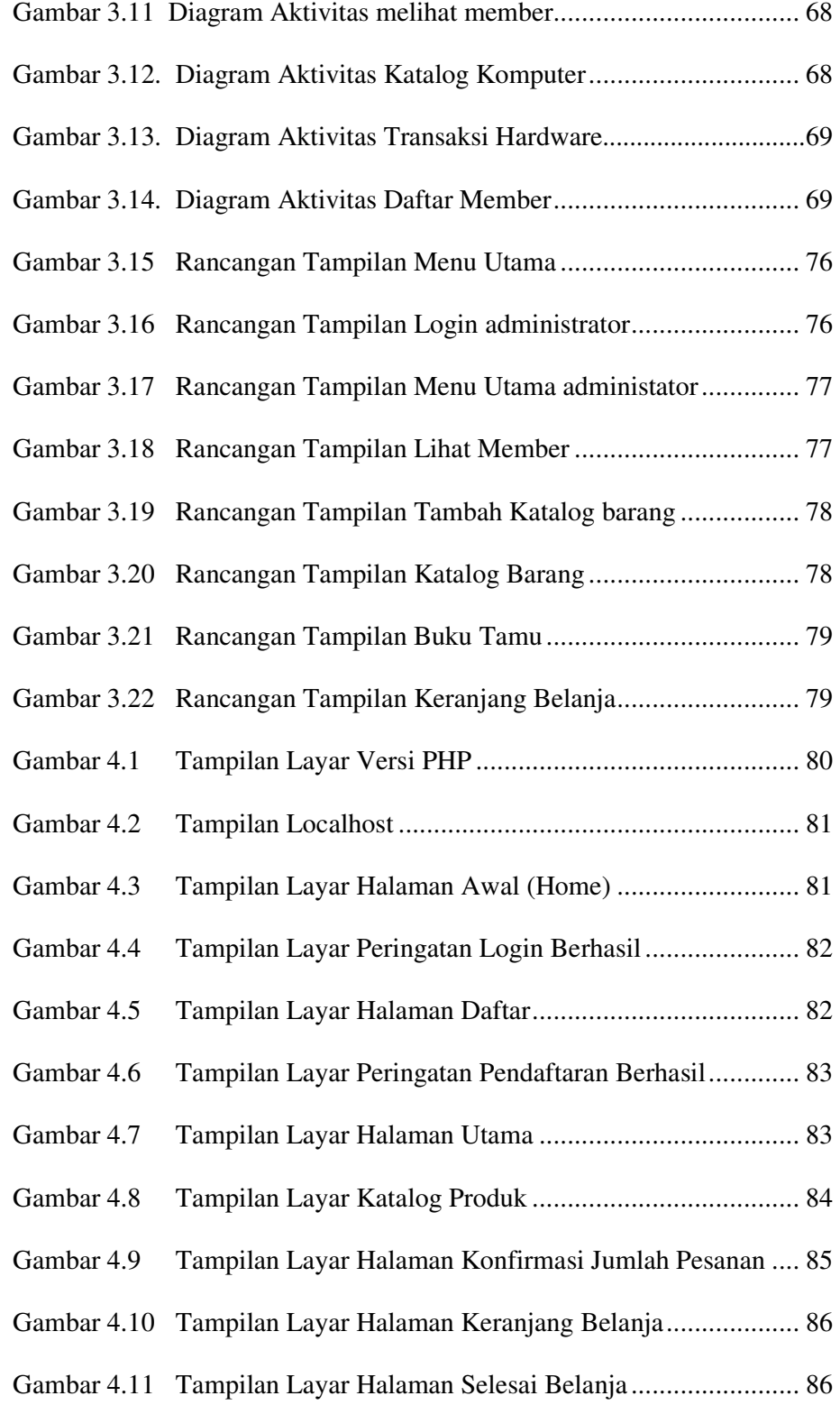

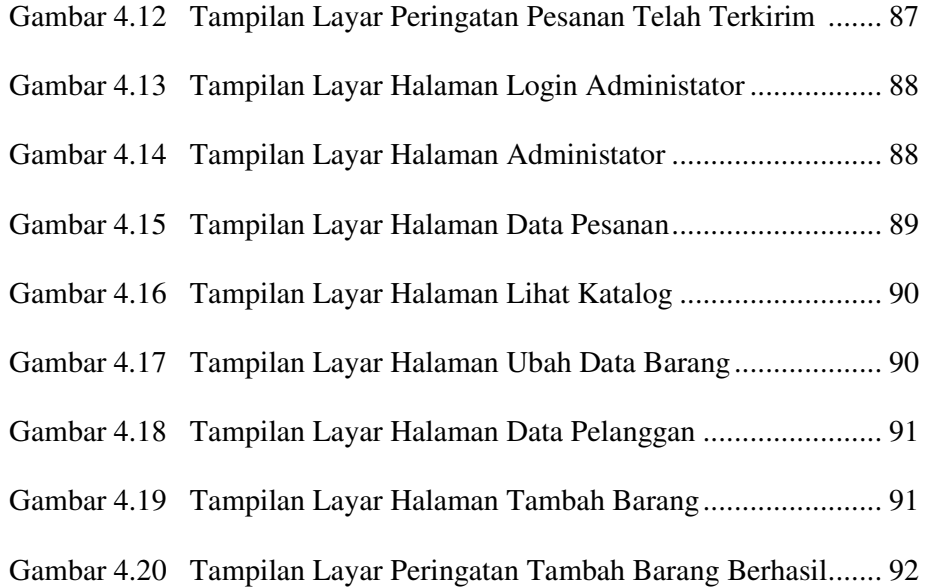

# **DAFTAR TABEL**

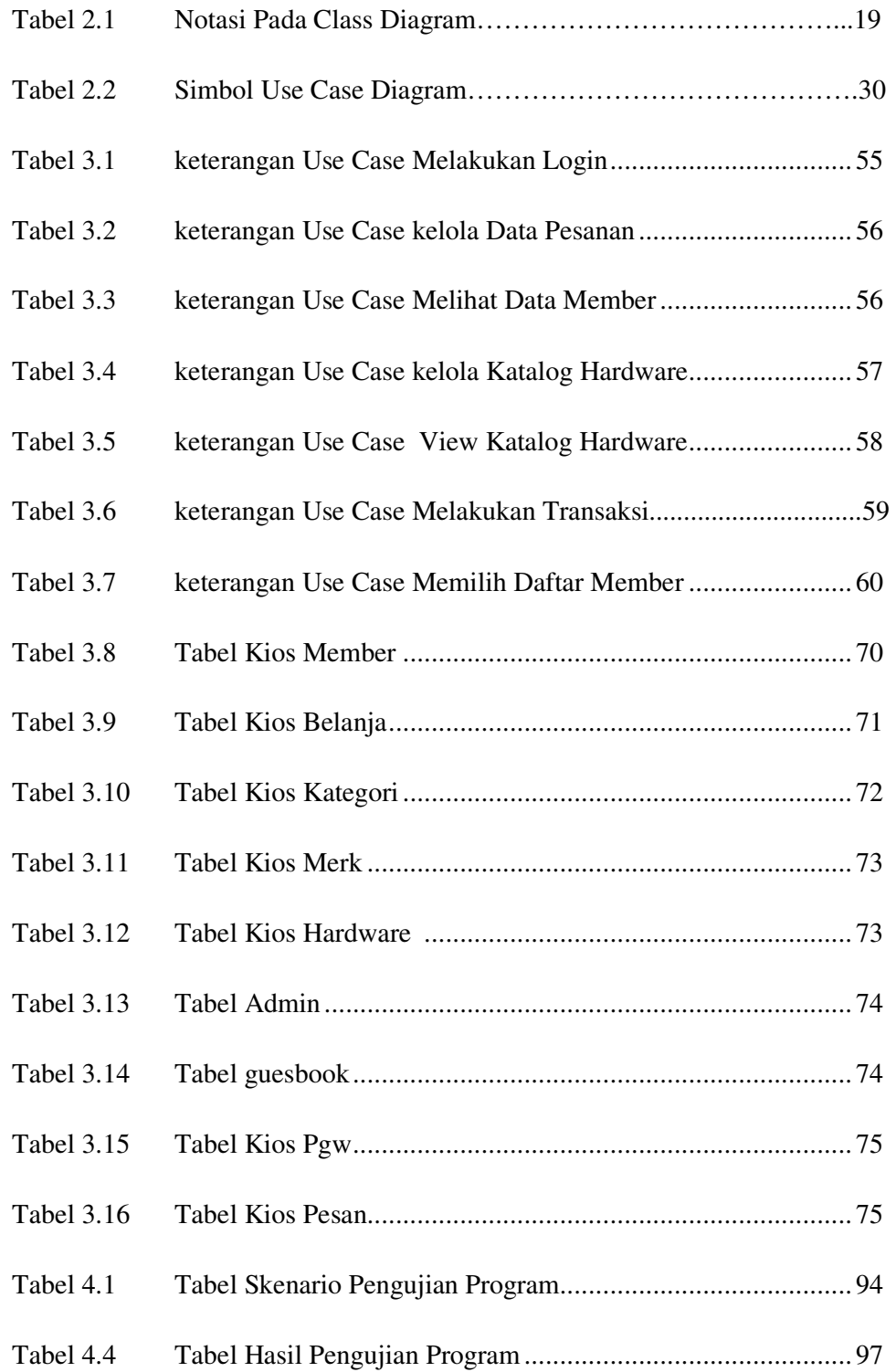